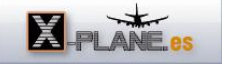

[Configuración de entorno para aplicaciones Phyton.](http://www.x-plane.es/modules/publisher/item.php?itemid=10) Categoría : [Temas Portada](http://www.x-plane.es/modules/publisher/category.php?categoryid=1) Publicado por zxplane en 08-Mar-2007 19:30

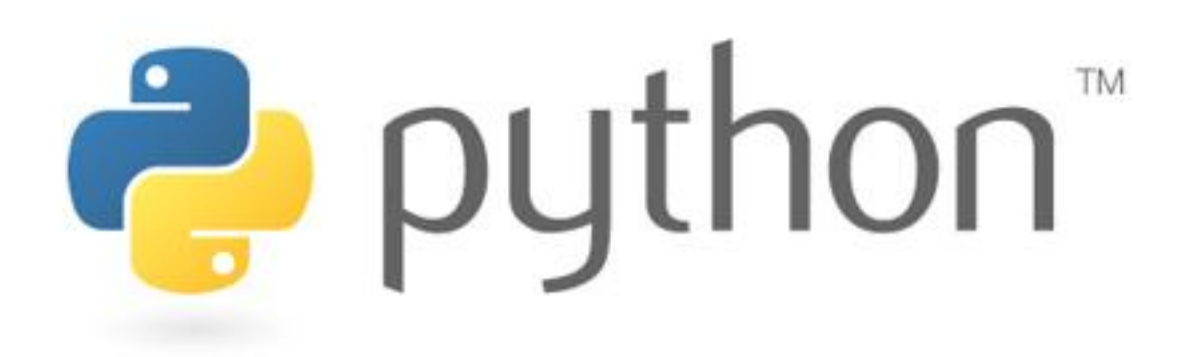

He realizado un pequeño tutorial de guía para poder utilizar aplicaciones escritas en lenguaje Python para X-plane. Hay varias de estas utilidades por la red como por ejemplo el sistemaXFCS, que es de gran ayuda para volar modelos que permitanel control de vuelo "Fly by Wire".Es una lástima no aprovechar estos plugins por el hecho de no conseguir configurar el sistema para poderlos utilizar.El lenguaje Python permite ejecutar estos scripts tanto en plataformas Windows,como en Macintosh y Linux. Disponeis del mismo en la seción de descargas, en la subcategoría plugins bajo la categoría de Manuales.